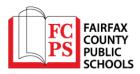

# How to Login and Submit a Request for Facility Usage in Fairfax County Public Schools

#### Go to http://www.communityuse.com/default.asp?acctnum=738652987

At the top right-hand side of the screen, you will see a link to Login to Request Facility Use. Click here to login. Please note the next step will require an email address and password. If you do not have an account, you will be able to create one. If you forgot your password, you will be able to request your password via email.

| CommunityUse - Monthly Cale | endar - Windows Internet Explorer                                                       |                                                                      | <u></u>                  |
|-----------------------------|-----------------------------------------------------------------------------------------|----------------------------------------------------------------------|--------------------------|
| 🔊 - 🔊 https://www.com       | munityuse.com/SOA.NET/Controllers/PageController.aspx?productid=MC8pageid=CalendarMonth | 💌 🔒 🐈 🗙 Goog                                                         | e e                      |
| e Edit New Favorites Too    | ols Help                                                                                |                                                                      |                          |
| o gle                       | ▼ 🛃 Search - More >>                                                                    |                                                                      | Sign In 🔌 • 🃆            |
| 🐼 🙁 - 🎽 RequestLine         | 🖉 CommunityLise - Monthly 🗙                                                             | <u>ن</u> -                                                           | 🔄 - 🖮 🗋 Page - 🎯 Tools - |
|                             | Fairfax County Public Schools Welcome Gu                                                | estI Log in to Request Facility Use<br>e FCPS COMMUNITY USE Web Site |                          |
|                             |                                                                                         |                                                                      |                          |
|                             | FG COUNTY<br>PS FUBLIC<br>FUBLIC                                                        |                                                                      |                          |
|                             |                                                                                         |                                                                      |                          |
|                             |                                                                                         |                                                                      |                          |
|                             | Search for                                                                              |                                                                      |                          |
|                             | Calendar Filter                                                                         | 88                                                                   |                          |
|                             | View event titles starting with:                                                        |                                                                      |                          |
|                             | 0123456789ABCDEFGHIJKLMNOPQRSTUVWXYZALL                                                 |                                                                      |                          |
|                             | View All Organizatii 🚓 🔂View All Locations 🗾 Filter Starting 5/9/20                     | 011                                                                  |                          |
|                             | View All Organization Type- Description Filter View All                                 |                                                                      |                          |
|                             |                                                                                         |                                                                      |                          |
|                             | Month Calendar 30 Month 7, Week 1 Day 50 Event List                                     | 88                                                                   |                          |
|                             | < Prev Hay, 2011 Sunday Monday Tuesday Wednesday Thursday                               | Next ><br>Friday Saturday                                            |                          |
|                             | May 1 2 3 4 5 6                                                                         | 7                                                                    |                          |
|                             | <ul> <li>SOL after-school math group</li> <li>AP Testing</li> </ul>                     | AP TESTING AP Testing &<br>Room Set up                               |                          |
|                             |                                                                                         | Room Sec up                                                          |                          |
|                             |                                                                                         |                                                                      |                          |
|                             | AP Exams     AP TESTING     AP Exams     AP TESTING     AP Testing                      | Spring • HS musical                                                  |                          |
|                             |                                                                                         |                                                                      | itemet 100% •            |

If you have already registered for an account, enter your email address and password into the form and click Log In. If you do not have an account, select "Create One". Please allow appropriate time for the Community Use Section to activate your new user account if you are registering for the first time. If you forgot your password, click Forgot Password.

| Academy of Carolina North at<br>Edgestow | Welcome Guest! Log in to Request Facility Use<br>North Carolina School District |
|------------------------------------------|---------------------------------------------------------------------------------|
| <u>rí</u>                                |                                                                                 |
| Home Documents Help                      |                                                                                 |
| Search for                               |                                                                                 |
| Login                                    | 88                                                                              |
| Pon't have an account? Create One.       |                                                                                 |
| Email Address mike@usa.com               |                                                                                 |
| Password ••••••                          |                                                                                 |
| Log In Forgot Password?                  |                                                                                 |
|                                          | [1]                                                                             |

When you login, you will start on the Home tab. Here you can view the calendar. If no events are showing in the calendar view, be sure you have a Location selected. Anytime you make a filter choice on the Calendar, be sure to click the Filter button in order for the correct data to display.

| Academy of Carolin<br>Edgestow | na North at     |                     |             | Welcome Mi             |             | lick here to Log Out<br>olina School District |
|--------------------------------|-----------------|---------------------|-------------|------------------------|-------------|-----------------------------------------------|
| <u>i <b>i</b> İ</u>            |                 |                     |             |                        |             |                                               |
| Home Requ                      | uest Facility U | se My Organ         | izations My | Settings Do            | ocuments He | lp                                            |
| Search for                     | 60              |                     |             |                        |             |                                               |
| Calendar Filter                |                 |                     |             |                        |             | 88                                            |
| View event titles              | <u> </u>        |                     |             |                        |             |                                               |
| Choose Location                | CDEFGH          | I J K L M N O P Q I |             | ALL<br>Filter Starting | 5/4/2010    |                                               |
| view All Orga                  | tion Types 💌    | Description         |             | Filter View            |             | ck Filter                                     |
| Month Calenda                  | r 30 Month 7    | Week Day            | Event List  |                        |             | 88                                            |
| < Prev                         |                 |                     | May, 2010   | 1                      |             | Next >                                        |
| Sunday                         | Monday          | Tuesday             | Wednesday   | Thursday               | Friday      | Saturday                                      |

To begin making a request for facility usage, **select the "Request Facility Use" tab.** You will also see other tabs at the top of the page. Please keep in mind, requests must be submitted at least fifteen (15) business days prior to use, per School Board Regulation 8420.

| Home Request Fa | cility Use                                                                                                    |
|-----------------|----------------------------------------------------------------------------------------------------|
| Search for      |                                                                                                    |
|                 | Academy of Carolina North at Welcome Mike Montgomery! Click here to Log Out Edgestow North Carolina School District                                                                                                    |
|                 | Home Request Facility Use My Organizations My Settings Documents Help<br>Search for                                                                                                    |
|                 | Request Facility Use                                                                                                    |
|                 | View your Facility Use Requests  Normal Schedule  Single dates Same Location/areas  Neutring Schedule  Daily  Weekly Monthly Same Location/areas                                                                                                    |
|                 | Home   Request Facility Use   My Organizations   My Settings   Documents   Help<br>Welcome to the community website for the Academy of North Carolina in<br>Edgestow - Please take a moment to go to the Documents tab and review<br>the How To documentation we have provided there. If you are making a<br>request please allow up to a week for any requests to be processed. |

**Note:** If this is your first time making a request through CommunityUse, you will be asked to read the Terms and Conditions. You will also be asked to verify that you agree to these terms each time you submit a request for space in Fairfax County Public Schools.

You have two forms to choose from when submitting a facility request.

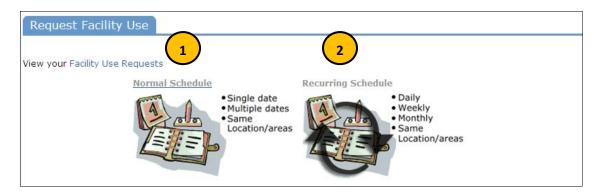

- 1. The **Normal Schedule Form** will allow you to **request up to 20 event dates at one time for a specific activity.** All of your events should be in the same room(s), at the same time over different days (up to 20 event dates).
- 2. The **Recurring Schedule Form** will allow you to **choose up to 100 event dates for a specific activity,** and the events should be in the same room(s) at the same time over different days (up to 100 event dates) and these days will happen on a recurring basis (I.e. every Monday and Wednesday for a month, or every Sunday for a year, etc.)

#### Let's start with a Normal Schedule.

You will be asked to fill in some required fields. These are indicated with an orange vertical line

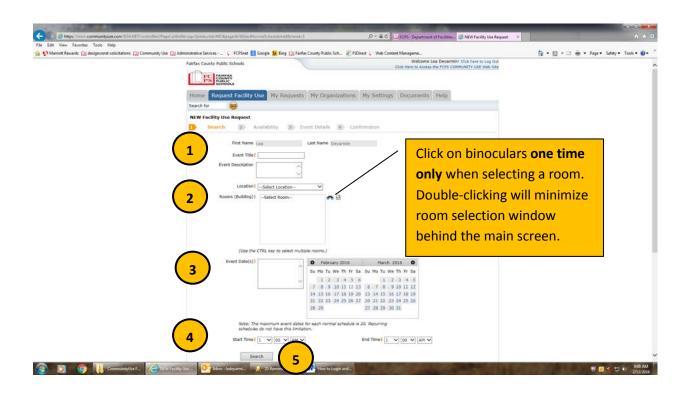

- 1. Enter your **Event Title.** This will display in all calendar views.
- 2. Select a Facility Location & Room. You can select up to 50 rooms at one location.
- 3. Enter **Event Date** by typing in the date (i.e. 05/11/2016), or clicking on it from the calendar. No blank spaces allowed in Event Date field.
- 4. Select your event time (Start Time and End Time). Times must be in 15 minute increments, so be sure to enter the broadest range of time required to accommodate your event.
- 5. Select the **Search** button.

This feature will look for conflicts with events that have already been approved on the calendar. Your requested rooms will show at the top, and the time frame you've requested will show in a yellowish color. If you see a **black or red X** in the box – there is already an event scheduled at that time. **If the room being requested is not available at the time needed (black or red X), the scheduling system will allow you to proceed with entering your request even when a conflict is present.** <u>Please do not submit a request if a conflict is present</u>. This will likely slow the processing time of your request, and may result in the request being declined based on FCPS Policy.

| oductida MiCAlpa | gestermandelsonalCheck/valub | iny&&moderNeseMicration=1001&icratis P + 🖨 C 👔      | FCFS - Department of Facilities | ie Request 🛪 🕥 🖈                          |
|------------------|------------------------------|-----------------------------------------------------|---------------------------------|-------------------------------------------|
|                  |                              |                                                     |                                 |                                           |
| e Services - 🔔 🔓 | FCPSnet S Google D Bing      | 🛄 Fairfax County Public Sch 😰 FSDirect 🕻 Web Conten | nt Manageme                     | 🚔 • 🖾 • 🖾 🖷 • Page • Safety • Tools • 🥹 • |
| MA DO            |                              |                                                     |                                 |                                           |
| MA DO<br>MA DO   |                              |                                                     |                                 |                                           |
| MA DI            |                              |                                                     |                                 |                                           |
| MA 00            |                              |                                                     |                                 |                                           |
| IG AM            |                              |                                                     |                                 |                                           |
| MA 60            |                              |                                                     |                                 |                                           |
| O AM             |                              |                                                     |                                 |                                           |
| IO AM            |                              |                                                     |                                 |                                           |
| MA OI            |                              |                                                     |                                 |                                           |
| 10 AM<br>10 AM   |                              |                                                     |                                 |                                           |
| IO APS           |                              |                                                     |                                 |                                           |
| 10 AM            |                              |                                                     |                                 |                                           |
| IO AM            |                              |                                                     |                                 |                                           |
| 00 PM<br>90 PM   |                              |                                                     |                                 |                                           |
| DO PM            |                              |                                                     |                                 |                                           |
| 30 PM            |                              |                                                     |                                 |                                           |
| 00 414           |                              |                                                     |                                 |                                           |
| 50 PM<br>50 PM   |                              |                                                     |                                 |                                           |
| 00 414           |                              |                                                     |                                 |                                           |
| 00 496           |                              |                                                     |                                 |                                           |
| BO PM            |                              |                                                     |                                 |                                           |
| 90 \$M<br>90 \$M |                              |                                                     |                                 |                                           |
| 00 PM            |                              |                                                     |                                 |                                           |
| NP4 OF           |                              |                                                     |                                 |                                           |
| 00 494           |                              |                                                     |                                 |                                           |
| 50 PM            |                              |                                                     |                                 |                                           |
| 90 PM<br>30 PM   |                              |                                                     |                                 |                                           |
| 00 PM            |                              |                                                     |                                 |                                           |
| 30 PM            |                              |                                                     |                                 |                                           |
| DG 204           |                              |                                                     |                                 |                                           |
| 50 494 00        |                              |                                                     |                                 |                                           |
| 20 PM<br>30 PM   |                              |                                                     |                                 |                                           |
| ON TAXA          |                              |                                                     |                                 |                                           |
|                  | Previous                     |                                                     | treat                           |                                           |
|                  | Freedows                     |                                                     | 1410.04                         |                                           |
| end              |                              |                                                     |                                 | 8                                         |
|                  |                              |                                                     |                                 | <u>u</u>                                  |
|                  |                              |                                                     |                                 |                                           |
|                  |                              | Selected Date/Time                                  |                                 |                                           |
|                  |                              | Range                                               |                                 |                                           |
|                  |                              | Blocked                                             |                                 |                                           |
|                  |                              |                                                     |                                 |                                           |
|                  |                              | E School Event Scheduled                            |                                 |                                           |
|                  |                              | X Time Slot 1s Booked                               |                                 |                                           |
|                  |                              | X Time Slot Has Multiple                            |                                 |                                           |
|                  |                              |                                                     |                                 |                                           |
|                  |                              | Bookings                                            |                                 |                                           |
| 0 Index - lec    |                              |                                                     |                                 |                                           |

If a conflict <u>does not appear</u>, and you wish to continue with your reservation request, please select the **Next** button.

If a <u>conflict is present</u>, please select the **Previous** button in order to request a different room.

For a **Recurring Schedule** follow the same steps as above with the exception of entering dates.

The date range field will look like this:

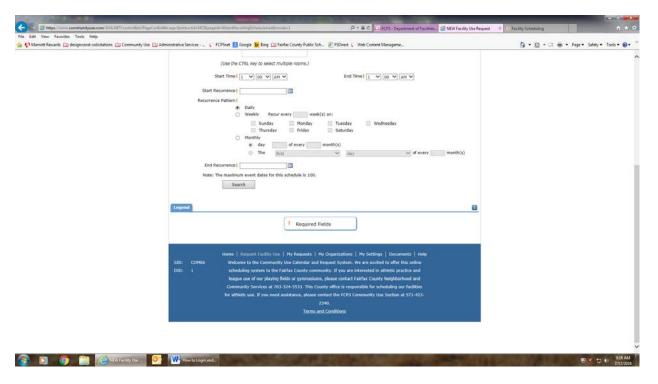

#### **Recurrence Patterns:**

- Daily this is *every* day in the date range including weekdays and weekends.
- Weekly Use this for meetings on specific days of the week. Choose Recur every "1" week for your weekly meetings, and then choose the day of the week as well. Enter Recur every "2" weeks for events recurring every two weeks. Enter Recur every "3" weeks for events recurring every three weeks.
- Monthly You can have a meeting on a specific date (like the 15<sup>th</sup>) of each month, or you can choose the second option which allows you to choose a floating date like the Second Weekday of Every 1 month. Choosing every 3 months would be a quarterly meeting and every 6 months for bi-annual meetings, etc.

Next you will enter Additional Information regarding your event.

- Is there a charge for this event and/or is it a fundraiser where money will be collected or donations accepted?
- Will there be food or drink at this event? (Please enter: food, drink, both or none).
   Per School Board Regulation 8420, food is only permitted in the cafeteria. Water is allowed in the gym.
- Please provide any additional event information.

| and the second second second second second second second second second second second second second second second |                                                                                                    |                                                                                               |                                         |
|----------------------------------------------------------------------------------------------------|----------------------------------------------------------------------------------------------------|-----------------------------------------------------------------------------------------------|-----------------------------------------|
| C 🔄 💿 https://www.communityuse.com/SOA.1817/C                                                                    | ontrollers/PageController.org/fproduction/MCApageide/Work-itAcrimal/versDetails/bLoadfersions/Trok             | P + 🖨 C 🔛 FCPS - Department of Facilities 🥑 NEW Facility Use Request                          | × 🕏 Facility Scheduling 👘 🖈             |
| File Edit View Favorites Tools Help                                                                              |                                                                                                    |                                                                                               |                                         |
| 🙀 🚺 Mamott Rewards 🛄 designcenst-solicitations 🔝 Ce                                                              | ommunity Use 🛄 Administrative Services - 🗧 🦿 FCPSnet 🚼 Google 📴 Bing 🛄 Fairfac County                          | Public Sch [2] FSDirect 🕻 Web Content Manageme<br>Welcome Lea Devarmini Click here to Log Out | 🏠 • 🔯 • 🖾 👼 • Page • Safety • Tools • 🚷 |
|                                                                                                    | Fairfax County Public Schools                                                                                  | Click Here to Access the FCPS COMMUNITY USE Web Site                                          |                                         |
|                                                                                                    | FS FORMAC                                                                                                    |                                                                                               |                                         |
|                                                                                                    |                                                                                                    |                                                                                               |                                         |
|                                                                                                    | NUMBER OF THE OWNER OF THE OWNER OF THE OWNER OF THE OWNER OF THE OWNER OF THE OWNER OF THE OWNER OF THE OWNER | organizations (A) Editions Documents Help                                                     |                                         |
|                                                                                                    | Search for GO                                                                                                  |                                                                                               |                                         |
|                                                                                                    | NEW Facility Use Request                                                                                       |                                                                                               |                                         |
|                                                                                                    | D Search D Availability D Event De                                                                             | tails a Confirmation                                                                          |                                         |
|                                                                                                    | Additional Information                                                                                         | a                                                                                             |                                         |
|                                                                                                    | Is there a charge for this event and/or is it a fundraiser where m<br>collected or donatio                     | noney will be   O Yes O No                                                                    |                                         |
|                                                                                                    | collected or donatio<br>Will there be food or drink at this event? (Please enter: food, o                      |                                                                                               |                                         |
|                                                                                                    |                                                                                                    | none)                                                                                         |                                         |
|                                                                                                    | Please provide any additional event                                                                            | information,                                                                                  |                                         |
|                                                                                                    |                                                                                                    | 0                                                                                             |                                         |
|                                                                                                    |                                                                                                    |                                                                                               |                                         |
|                                                                                                    | Organization Information                                                                                       | 8                                                                                             |                                         |
|                                                                                                    | Organization                                                                                                   | -                                                                                             |                                         |
|                                                                                                    | Contact Select Contacts                                                                                        |                                                                                               |                                         |
|                                                                                                    | Insurance expires on:                                                                                          |                                                                                               |                                         |
|                                                                                                    |                                                                                                    |                                                                                               |                                         |
|                                                                                                    | Setup Requirements                                                                                             | 8                                                                                             |                                         |
|                                                                                                    | Required Maintenance Services                                                                                  | Service Description                                                                           |                                         |
|                                                                                                    | Audio/Visual                                                                                                   | ~                                                                                             |                                         |
|                                                                                                    |                                                                                                    | ¥                                                                                             |                                         |
|                                                                                                    | Custodial                                                                                                    | <u>^</u>                                                                                      |                                         |
|                                                                                                    |                                                                                                    |                                                                                               |                                         |
|                                                                                                    | Event Break Down                                                                                               |                                                                                               |                                         |
|                                                                                                    |                                                                                                    |                                                                                               |                                         |
|                                                                                                    | Event Setup                                                                                                    | 0                                                                                             |                                         |
|                                                                                                    | Food Services                                                                                                  |                                                                                               |                                         |
|                                                                                                    | CLAMA Services                                                                                                 | ~                                                                                             | 922 AM                                  |

After the Additional Information Section, you will select your **Organization**. Only the organization(s) you've been approved for will show in the list. You will be able to see ALL contacts with that group.

| Organization Information                                          | •= |
|-------------------------------------------------------------------|----|
| Organization American Red Cross                                   |    |
| Contact Select Contact 💌                                          |    |
| Insurance expires on: Bill Shakespeare<br>Coach K<br>Greg Puckett |    |

#### Setup Requirements Section:

| CommunityUse - Add Normal Schedul | e Request - Windows Internet Explorer                                 |                                       |                | _ 6 ×                  |
|-----------------------------------|-----------------------------------------------------------------------|---------------------------------------|----------------|------------------------|
| 🚱 🕘 🔹 🔊 https://www.communityus   | e.com/SOA.NET/controllers/PageController.aspx?productid=MC&pageid=Add | NormalSchedule&mode=1                 | 💌 🔒 🖘 🗙 Google | Q -                    |
| File Edit New Favorites Tools Hel |                                                                       |                                       |                |                        |
| Gongle                            | • Search • More >>                                                    |                                       |                | 🔆 Sign în 🐴 • 🎆 •      |
| 👾 🐼 🙁 - 🍘 Requestine              | CommunityUse - Add Nor 🗙                                              |                                       | 🔂 • 🗟 • 🖶      | * 📄 Page * 🌍 Tools * 🍟 |
|                                   | msbrance expires on.                                                  |                                       |                | -                      |
|                                   | Setup Requirements                                                    |                                       | 88             |                        |
|                                   | Required Maintenance Services                                         | Service Description                   |                |                        |
|                                   | T Audio/Visual                                                        | ×                                     |                |                        |
|                                   | 🗖 Custodial                                                           | *                                     |                |                        |
|                                   | 🗖 Event Break Down                                                    | ×                                     |                | - 1                    |
|                                   | Event Setup                                                           | *                                     |                |                        |
|                                   | Food Services                                                         | ×.                                    |                |                        |
|                                   | Heating/Ventilation /Air<br>Conditioning                              | ×                                     |                |                        |
|                                   | T Miscellaneous                                                       | ×.                                    |                |                        |
| Done                              |                                                                       |                                       | internet       | 100% -                 |
|                                   | CommunityUse - Add 📴 Adobe Dreamweaver CS 🔁 Community                 | Use Feature 😥 How to Login and Submit |                | 44 😏 11:07 AM          |

To request special services, check the box and then enter detailed setup information in the Service Description box. Some services may be limited to availability. There may be fees associated with some services.

Look under the Help tab, and contact the FCPS Community Use Section 571-423-2340 or <u>fcpscommunityuse@fcps.edu</u> for more information on services, availability and cost. **School Board Notice 8420 outlines the fee schedule for facility use**, and is available under the Documents Tab and on our Community Use Section web site: <u>http://www.fcps.edu/fts/comuse/</u>. Next you will enter your Event Information.

| ▲ Maninti Rewards: @ designeount-solicitations: @ Community Use @ Administrative Services - C CESet @ Google @ Eng @ Failed: Coump Public Serv. @ FEDeret C Web Content Manageme.           Image: Count of the second of the second of t                      | Add hree Tile | • 🔯 + 🖙 🦛 • Page • Sifety • Tools • ♥+ |
|----------------------------------------------------------------------------------------------------|---------------|----------------------------------------|
| 1     biow, please enter a number for:<br>Tesia Attending       Adylts Attending       Ghildren Attending       Extra Chairs Required       Parling Spaces Required       Yes, please Stiplay events on the community calendar in 2       Yes, please Stiplay events on the community calendar in 2       File Attachments       Description                                                                                                    | Add New Yile  |                                        |
| 1     Total Attending 1       Adits Attending 1                                                                                                    | Add New File  |                                        |
| Adults Attending<br>Chidren Attending<br>Extra Chairs Required<br>Parking Space Required<br>3 Other Needs<br>Filds Attachments<br>Dutets<br>Textachments<br>Dutets<br>Textachments<br>Dutets<br>Textachments<br>Dutets<br>Textachments<br>Dutets<br>Textachments<br>Dutets<br>Textachments<br>Dutets<br>Textachments<br>Dutets<br>Dutets<br>Dutets<br>Contraction of the community calendar (Contraction of the community calendar (Contraction of the contraction of the contract                                                                                                    | Add New File  |                                        |
| Chidren Attanding Chidren Attanding Chidren Atta | Add New File  |                                        |
| Extra Chairs Required       Parking Spaces Required       Ves, please display events on the community calendar       Object       This Attrachments       Dutet       to attrachments                                                                                                    | Add New File  |                                        |
| Parking Spaces Regulated<br>Yes, please display events on the community calendar 2<br>C<br>This Attachments<br>Dates<br>To attachments<br>Dates<br>Submitted By<br>Description<br>Titename                                                                                                    | Add New File  |                                        |
| 4 Dates Date Submitted By Description Titenams                                                                                                    | Add New File  |                                        |
| 4 Detectments                                                                                                    | Add New File  |                                        |
| 4 Date Date Submitted By Description Titename                                                                                                    | Add New File  |                                        |
| 4 Delete Date Submitted By Description Titename                                                                                                    | Add New File  |                                        |
| A         Date         Submitted By         Description         Filename           No attachments                                                                                                    | Add New File  |                                        |
| 4 Duiete Dute Submitted By Description Filename                                                                                                    | Add New File  |                                        |
| 4 No attachments                                                                                                    |               |                                        |
| No attachments                                                                                                    | Size          |                                        |
| No attachments                                                                                                    |               |                                        |
| (No limit on number of files attached. Total size of all uploaded files must be less than 5HB)                                                                                                    |               |                                        |
|                                                                                                    |               |                                        |
| Signature [ [please enter your email address]                                                                                                    |               |                                        |
| It confirm that I have previously read and agree                                                                                                    |               |                                        |
| with the terms and conditions of facilities use                                                                                                    | $\frown$      |                                        |
|                                                                                                    |               |                                        |
| Previous Save                                                                                                    | 6             |                                        |
| Legend                                                                                                    |               |                                        |
| And a second second sec |               |                                        |
| I Required Fields                                                                                                    |               |                                        |
| 10 Insurance Expired                                                                                                    |               |                                        |
|                                                                                                    |               |                                        |
|                                                                                                    |               |                                        |
| Home   Request Facility Use   My Requests   My Organizations   My Settings   Documents   My                                                                                                    |               |                                        |
| SID: COM06 Welcome to the Community Use Calendar and Request System. We are excited to effect this online                                                                                                    |               |                                        |
| ORD: 1 scheduling system to the Fairfax County community. If you are interested in athletic practice and                                                                                                    | 8             |                                        |
| league use of our playing fields or symmasiums, please contact Fairfax County Neighborhood and                                                                                                    |               |                                        |

# **Event Information**

- 1. Total Attending Enter the approx. number attending event Other information under section #1 is optional
- 2. Yes, please display events on the community calendar leave this box checked
- 3. **Other Needs** Additional information about your request can be entered here for the school requested to review.
- 4. File Attachments If you have a document you believe may be helpful for the school to have, please add the file here.
- 5. Signature/Terms & Conditions- this is your Email address that you logged in with. It will need to match *exactly* and is case sensitive. You are also asked to confirm that you have read the Terms and Conditions. You can click the words 'terms and conditions' to review Fairfax County Public School policy information.
- 6. **Save** After you have completed all required fields, entered your email signature and agreed to the Terms and Conditions, click "Save" to enter your request.

If your request was successfully entered, the web page will reload and you will see a message like this: The following request has been submitted. Please contact the Community Use Section if you have any questions about your request. Please select Print, for your records.

You should also receive an email notification confirming your request was received. Save this email and refer to the Schedule ID number should you have any questions or need to make any changes.

Please allow 3 business days for your facility request to be processed by Fairfax County Public Schools' staff.

If you have any questions regarding your submitted request, please contact the designated Community/Building Use School Contact. Please refer to the <u>Community Use web site</u> (<u>http://www.fcps.edu/fts/comuse/index.shtml</u>) for list of school contacts.

#### My Requests Tab:

🟠 • 🔯 • 🗁 🖶 • Page • Safey • Tools • 🚯 ety fublic ( E PS INTER Home Reg rations My Settings Documents Help 60 arch for se Lis Galandar Filler 88 WE:0122456789ABCDEFGHIJKLNNOFQRSTUVWXY2ALL few event titles starting ...... A 13 Hitse Man Al 1 - 2 of total 2 listed E Locati Test High School Classroom 318 Ca Test High Sch The Print to (2) D S 0 4 5 4 2 W.

You may review the status of your submitted requests via the **My Requests** tab at the top of the screen.

This page will show a list of requests that you have submitted. You will be able to see the current status of your submitted requests, details about the events, and even total amount invoiced and paid. You can print by selecting the **Print to Pdf** icon at the bottom of the list. You can also use the calendar filter section at the top of the page to help find an event you are looking for. If you need to submit a new request, simply click on the "<u>Request New Facility Use</u>" link.

If a schedule is still in the **Submitted** state, you will be able to click on the **Event Title** to edit the request. Once a request has been marked **Approved**, you will no longer be able to change the request, and you will be required to contact the school building use staff. Please refer to the <u>Community Use web site</u> (<u>http://www.fcps.edu/fts/comuse/index.shtml</u>) for list of school contacts.

#### Viewing the Calendar:

The CommunityUse Calendar can be viewed by both registered and unregistered users.

The calendar appears on the **Home tab**. If no events appear on the calendar, be sure to select a location from the filer drop-down menu. Any time you make a selection in a filter drop-down menu, click the **Filter** button to sort the events. The **View All** button will clear your filter and show all events.

To view more information about an event, simply click on the **Event Title**. This will open up a new window containing event details. From that window, you can send an email with the **Tell a Friend** button or click **Print Event** to send event information to your printer.

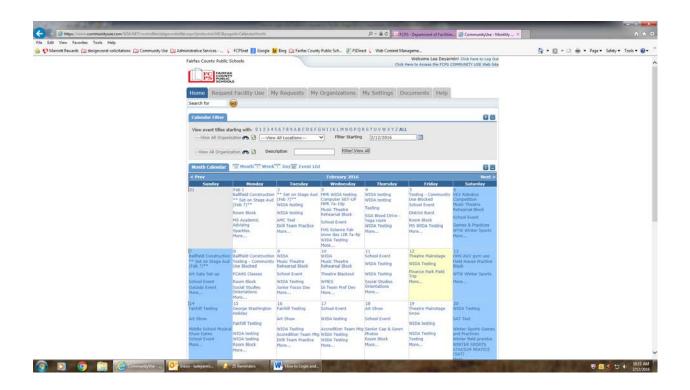

# My Organizations Tab:

You can come here to review the Organization(s) that you have been approved to submit facility request for.

| CANCEL MERCH                   |                                                                                                    |                                                                                                    |                                           |
|--------------------------------|----------------------------------------------------------------------------------------------------|----------------------------------------------------------------------------------------------------|-------------------------------------------|
| Edit View Favorites Tools Help | eu/pagecontrother.aspx?productida.MCEgpageda.MyOrganizations D = 🔒 C                                                                                   | nent of Facilities                                                                                               | × Recitly Scheduling                      |
|                                | nity Use 🔝 Administrative Services - 💷 📢 FCPSnet 📓 Google 🚺 Bing 🛄 Fairles County Public Sch 🔋 FSDirect 🕻 y                                            |                                                                                                    | 🏠 • 🔯 • 🖾 🗰 • Page • Safety • Tools • (   |
|                                | Fairfax County Public Schools                                                                                                    | Welcome Lea Devarmini Click here to Log Out<br>ok Here to Access the FCPS COMMUNITY USE Web Site                 |                                           |
|                                |                                                                                                    |                                                                                                    |                                           |
|                                | 125 PUBLIC<br>ICHOOLS                                                                                                    |                                                                                                    |                                           |
|                                | Home Request Facility Use My Requests My Organizations My Setting                                                                                      | gs Documents Help                                                                                                |                                           |
|                                | Search for 69                                                                                                    |                                                                                                    |                                           |
|                                | My Organizations                                                                                                    | 88                                                                                                    |                                           |
|                                | Filtering                                                                                                    | 88                                                                                                    |                                           |
|                                | View Organization starting with<br>0123456789ABCDEFGHIJKLMNOPORSTUVWXYZALL                                                                             |                                                                                                    |                                           |
|                                |                                                                                                    | + Request Another Organization                                                                                   |                                           |
|                                | 1 - 1 of total 1 listed                                                                                                    | Items Per Pape: 25   50   75   100                                                                               |                                           |
|                                |                                                                                                    | H Previous 25 Next 25 H                                                                                          |                                           |
|                                | Organization Status Organization Name Organization Type                                                                                                | Address -                                                                                                    |                                           |
|                                | Approved Test Organization FCPS (Includes PTA & Boosters)                                                                                              | 5025 Sideburn Rd Fairfax, VA 22032                                                                               |                                           |
|                                | + Request Another Organization                                                                                                    | Terms Per Page: 25   50   75   100                                                                               |                                           |
|                                | Print to PDF=                                                                                                    | Trend has have 120 120 1200                                                                                      |                                           |
|                                | Legend                                                                                                    | 88                                                                                                    |                                           |
|                                |                                                                                                    |                                                                                                    |                                           |
|                                | Sort On This Field                                                                                                    |                                                                                                    |                                           |
|                                | 3 Insurance Expired                                                                                                    |                                                                                                    |                                           |
|                                |                                                                                                    |                                                                                                    |                                           |
|                                |                                                                                                    |                                                                                                    |                                           |
|                                | Home   Request Facility Use   Hy Requests   Hy Organizations   Hy Set<br>SID: COM06 Welcome to the Community Use Calendar and Request System. We are e |                                                                                                    |                                           |
|                                | DID: 1 scheduling system to the Fairfax County community. If you are intereste                                                                         |                                                                                                    |                                           |
|                                | league use of our playing fields or gymnasiums, please contact Fairfax C                                                                               | and the second second second second second second second second second second second second second second second |                                           |
|                                | Community Services at 703-324-5533. This County office is responsible fo<br>for athletic use. If you need assistance, please contact the FCPS Communit | the second second second second second second second second second second second second second second second s   |                                           |
|                                | 2340.                                                                                                    |                                                                                                    |                                           |
|                                | Lenns and Conditions                                                                                                    |                                                                                                    |                                           |
| D 👩 🕋 🔏 comunity.be            |                                                                                                    | The second in the second second second                                                                           | <b>0 4</b> 10 (1 <del>34</del> 1<br>2/12/ |

Clicking the Organization Name will take you to the Organization Information page, where you can verify address and other important information including insurance Information. Please contact the **Community Use Section @ 571-423-2340** if any of the information is inaccurate or out of date and needs updated.

| Home       | Request I           | Facility Use                    | My Organiz      | zations     | My Settings    | Documents | Help |    |
|------------|---------------------|---------------------------------|-----------------|-------------|----------------|-----------|------|----|
| Search fo  | r                   | GO                              |                 |             |                |           |      |    |
| Organiz    | ation Inform        | ation                           |                 |             |                |           |      | ÷_ |
| Click here | to ask admini       | strator to updat                | e your organiza | tion inform | ation          |           |      |    |
| Orgar      | nization Name       | American Red (                  | Cross           |             |                |           |      |    |
|            | Address             | 103 E Main St<br>Roxboro, NC x5 | 469             |             | ~              |           |      |    |
|            | FEIN                |                                 |                 |             |                |           |      |    |
| Sales T    | ax Exemption<br>No. |                                 |                 | Tax Exer    | npt? 🔾 Yes 💿 M | No        |      |    |
| Insuran    | ce Informati        | on                              |                 |             |                |           |      | ÷_ |
| Insura     | nce Company         |                                 |                 |             |                |           |      |    |
| 1          | Policy Number       |                                 |                 |             |                |           |      |    |
|            | Coverage            |                                 |                 |             | ~ ~            |           |      |    |
| с          | overage Date        |                                 |                 |             | to             |           |      |    |

# My Settings Tab:

You can come here to update your personal contact information or reset your password.

#### Be sure to click Submit to save any changes.

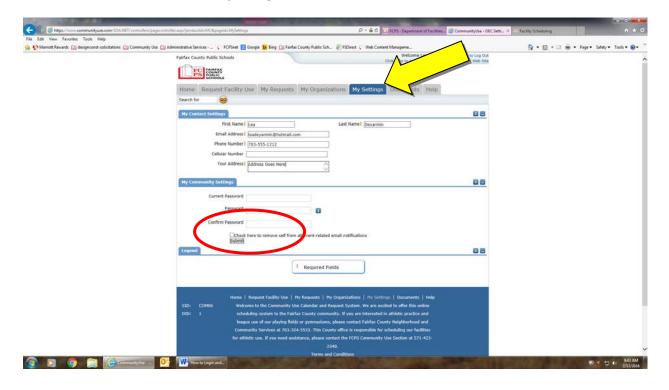

# Documents Tab:

You can come here to review documents pertaining to building use in Fairfax County Public School facilities.

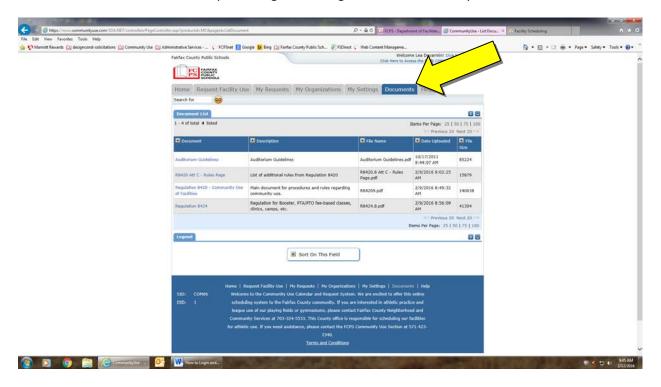

Thank you for using the Fairfax County Public School's CommunityUse calendar and request system to submit your online facility requests. Should you need assistance, please contact the Community Use Section at 571-423-2340 or via email at fcpscommunityuse@fcps.edu.